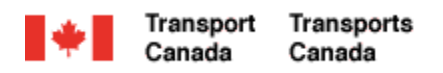

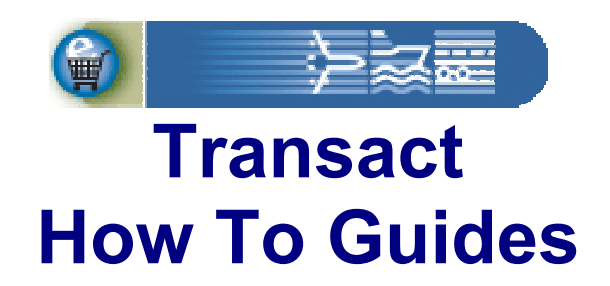

## **New Individual Customer Registration**

Welcome to Transact.

This guide demonstrates how individuals can sign-up for online access to their new Transport Canada personal customer account.

**Transact-02** 

Canadä

## **Transact How To Guides New Individual Customer Registration**

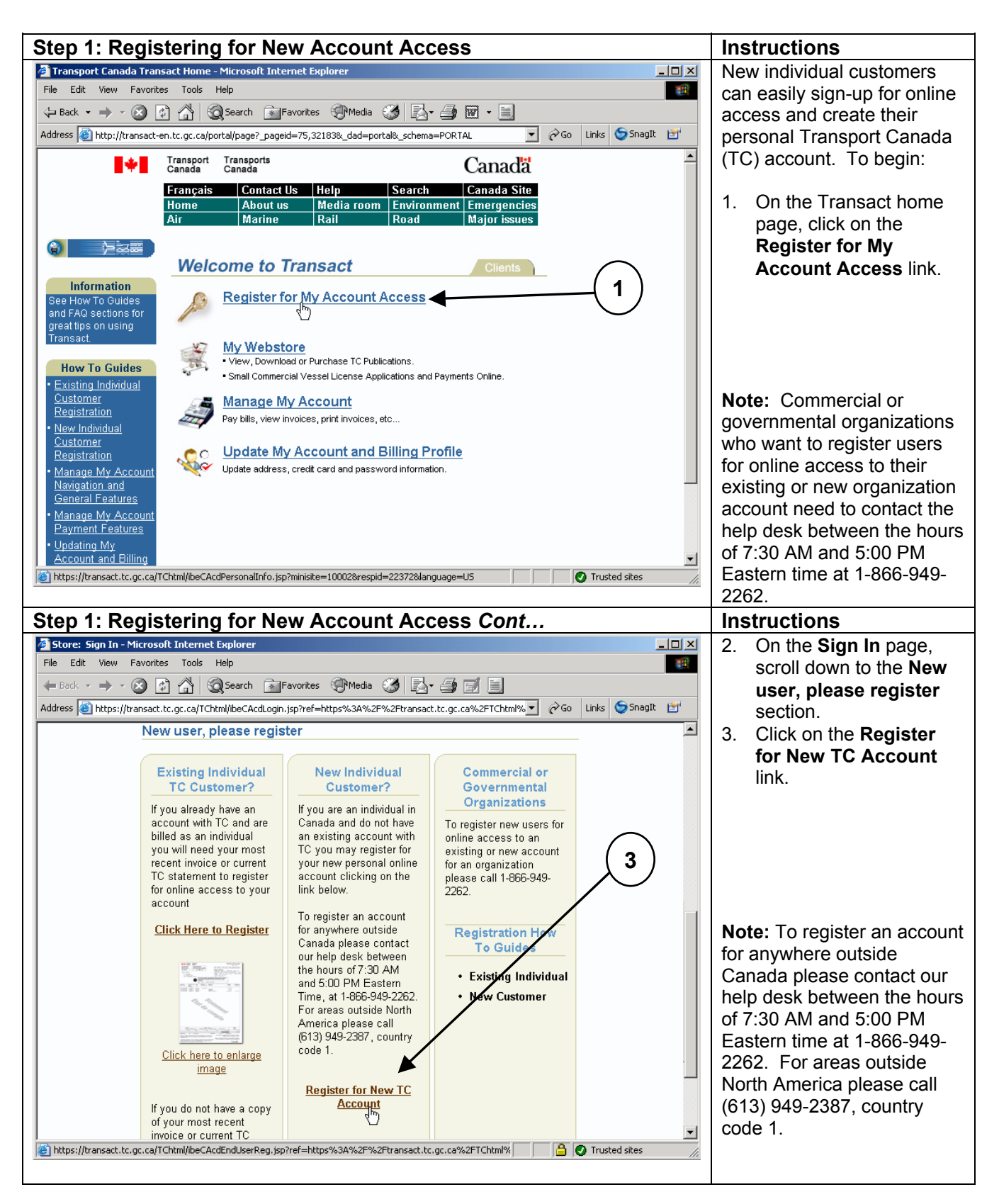

## **Transact How To Guides New Individual Customer Registration**

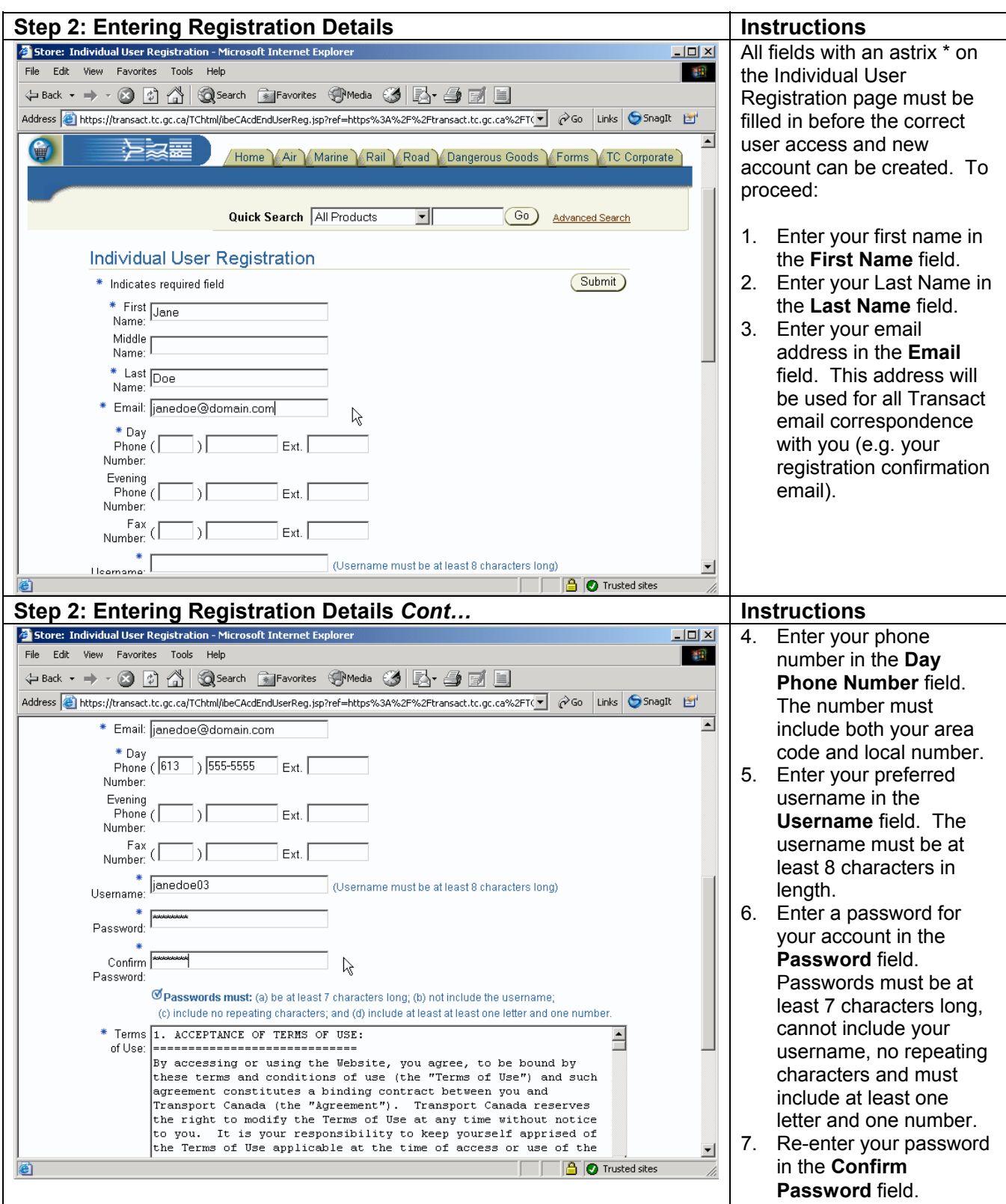

## **Transact How To Guides New Individual Customer Registration**

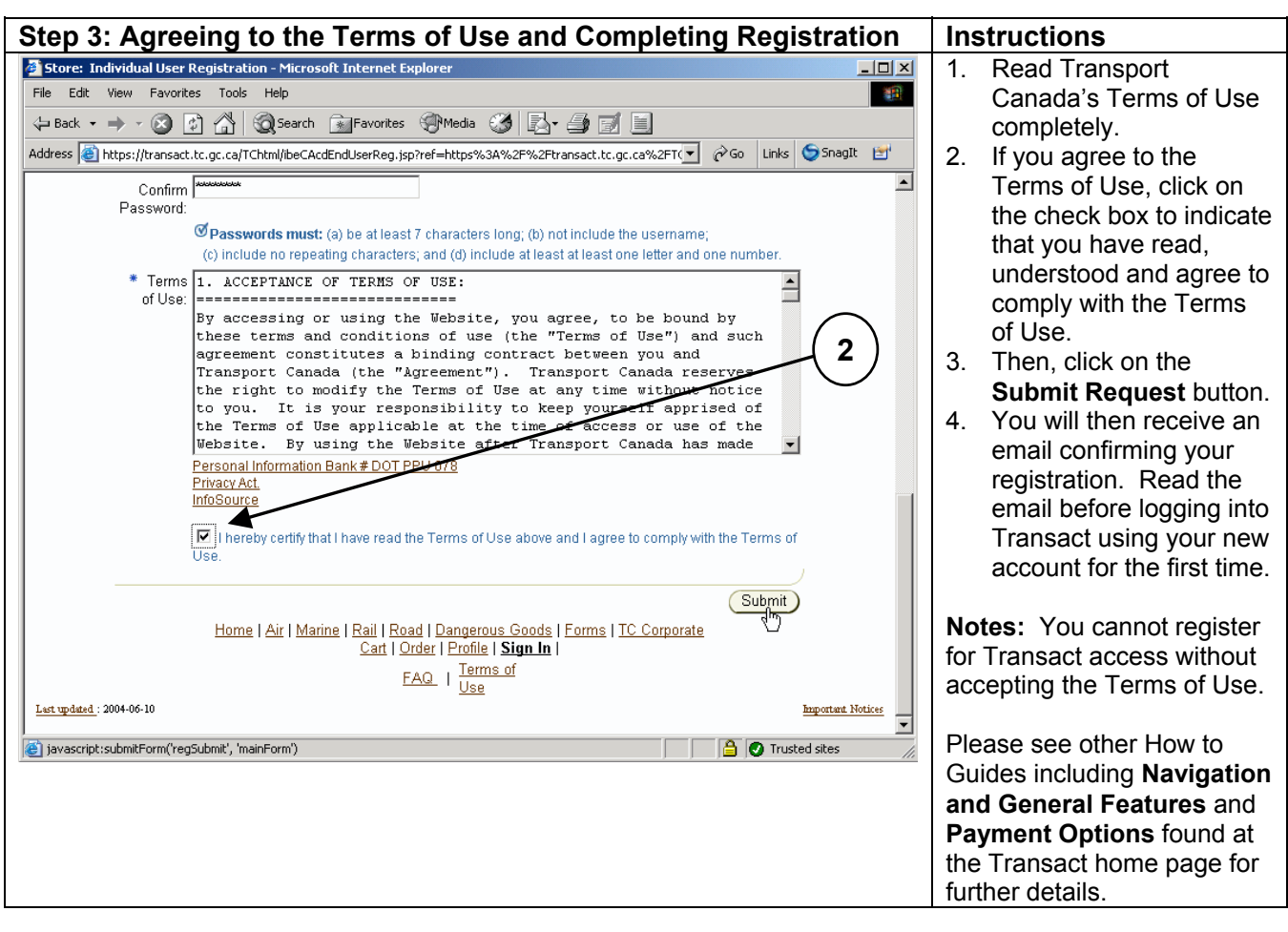